## **Photoshop 2021 (Version 22.4.3) With Key Full Product Key 2022**

Installing Adobe Photoshop is relatively easy. However, cracking this software can be tougher. The first step is to download the cracked version. After the cracked version is downloaded, you need to locate and open the crack file. The crack file is usually available online, so you should be able to find it. Once the crack file is located, you need to open it and follow the on-screen instructions. After the patching process is complete, you will have a fully functional Adobe Photoshop crack file.To make sure that the software is running properly, you should check the version number to ensure that the crack was successful. To install Adobe Photoshop, you need to open the crack file and follow the instructions to install the cracked version of the software.

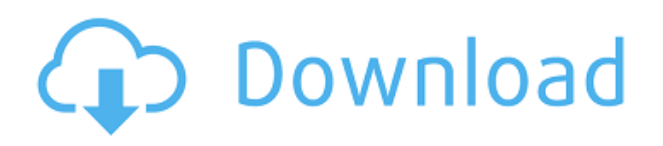

When you're done editing, you can easily export to multiple types of image formats: one of the most important features for photographers and designers. While the export options look pretty self-explanatory, exporting as a TIFF version seems to always take longer than other options. You can also make the exported file grayscale and optimize it for web use, if you're so inclined. Philip Bloom is an award-winning digital photography teacher, trainer, and consultant. He's also an avid photographer, graphic designer, father, husband, grandson, and professional challenge-seeker. He is the founder of Bloomimage Creative Cloud is a free version of Adobe Photoshop, Illustrator, InDesign and other creative tools. It's free for everyone and includes a set of tools similar to what you get in the desktop versions but limited to eightGB, one machine-based account, no personal photo libraries and no mobile apps. Cloud Service is a more advanced version of Creative Cloud, with a broader set of tools. Maximum storage is 10TB, unlimited edition-style licenses, unlimited mobile apps and unlimited revisions. You can also easily jump from one tool to another. Cloud Service is available to attendees to Creative Cloud.

The new Options panel gives you quick access to settings you can't access using the main Settings cog in the top right. Used to control the Print panel, Photoshop's Performance settings give you an early look at the way the app will run on a machine. You can toggle a warning in the Inspector to notify you if you're running out of available RAM. You can also choose whether to smooth the sharpest pixels when scaling an image.

## **Download Photoshop 2021 (Version 22.4.3)With Licence Key With Key X64 {{ New! }} 2022**

This text is intended to give you a working knowledge set of the basic functions of Adobe Photoshop. To that end, I've provided a step-by-step demonstration of the process in the exercises below. This is definitely not intended to be a comprehensive tutorial for the software; I just want to show you how to use the program for basic tasks. Feel free to stop and study any step that is unfamiliar. However, if you want to work in either of the other two Adobe programs that come with a CC Plan, tutorial steps have been provided in those tutorials as well. Sometimes if you just need a tool from the menu, Open, isn't the answer, since all those plug-ins, presets, and filters aren't part of the program you are opening. Those plug-ins and presets can be accessed via a separate window inside the program. You can use Photoshop to create a plug-in yourself by first creating a font pack, then using the terms plug-in or effects plug-ins to create a bunch of presets that are customized to your design. This gives you the ability to create your own plug-ins via the fly-out menu inside your project window. Are you already familiar with Photoshop, and just need to know what tools are included? Or, are you just starting out, and need a field guide to navigate the landscape? Or, maybe you're one of those rare people who don't know how to work Photoshop, and need an understanding of what Photoshop is really capable of. We've got all these questions and answers for you, as well as advice and tutorials on how to get your most out of the software. e3d0a04c9c

## **Photoshop 2021 (Version 22.4.3) Activator 64 Bits {{ New! }} 2022**

Some of the latest features in Photoshop include **transparency** , **transformation** , **tiling** , and **resizing** and **scaling** . While Photoshop's timeline is very powerful, it lacks any vector-based drawing tools. Instead, it uses Pixel Bender to accomplish pixel-level editing of images. If you apply the tool to a large image, you will have to wait a while for the solution to load. The best tool for both types of editing is the Content-Aware Move, available in Photoshop. Another great feature is the Adobe XD platform, which has two components: desktop and mobile app. Both offer a free plan that offers limited edition. The desktop app is on **Adobe Creative Cloud** , the Desktop XD, and the Mobile XD. The Desktop XD, which has a symbol shows up in your most recently opened programs, has limited access to add-ons. You can access **preview** , and **create project** . The Mobile XD offers access to the full range of add-ons and won't show up in your desktop programs. The mobile version of XD is on the App Store and Google Play. The desktop XD, which is available to download from the Adobe website, is a standalone version of Photoshop that allows you to submit a project for review. It costs \$6.99 but there is a free trial available. Photoshop is an amazing piece of software; it's so powerful that it completely altered the way images are managed and edited. It's great for photo editing, retouching, illustration, web graphics, illustration and even a great video editor. In this new edition, Adobe Photoshop is equipped with unique features that gives us a new way to spend our time editing. Let's have a look at the top ten and true learning tools of Photoshop CC 2020:

photoshop in mobile download photoshop for mac m1 download download photoshop 2021 for mac m1 adobe photoshop mobile download photoshop cs6 portable mega download photoshop study material free download photoshop 3d material free download photoshop tutorial free download pdf photoshop architecture material free download photoshop study material pdf free download

It's also a great way of working with PSD files. You can make any changes you want to your documents, make sure your changes are all in there, then export to PDF and present them to clients or post them on a website, in your portfolio or any digital point of sale you can think of. We also provide logo and website designs of high quality and attractive patterns, which are both easy to use and take your ideas and thoughts to the next level. In this file format, we can edit, play or share your work in a matter of moments. The repair formats that are available for PSD files can be repaired by simply using a few mouse clicks. This is the most common file format that is downloaded onto practically all computer systems. With this format, we can deftly edit the files and effectively make sure that we get the most out of this Adobe software for electronic file editing. If you are not going to invest time and money in upgrading to the latest version of Photoshop then you will definitely be missing out on so many features. Adobe Photoshop is one of the most advanced image editing software, which can be used for a range of image editing tasks, such as for correction, modification or creative edits. Adobe Photoshop CC combines all the new native APIs and the latest Adobe technology. It supports all the new graphics APIs on both native OpenGL and the newer EGL/ANGLE APIs. The tools and workflow are a great combination of the powerful toolsets of professional and home users. Elements CC also offers the latest 64-bit support, something most desktop applications are missing these days. It runs on MacOS 10.8 and above, Windows 7, and 8.1.

Adobe Photoshop: A Complete Course and Compendium of Features is your guide to creating, editing, and enhancing images and designs in Adobe Photoshop. Whether you're retouching a photograph, making a simulated chalk drawing, or creating a composite photo with a 3D drawing, Photoshop is the tool for you—and this book will teach you what you need to know. Looking for more? Check out the full range of new features from Adobe Photoshop and Adobe Photoshop Elements, or head over to Envato Tuts+ for more design related content – such as this round up of the 50+ Best Photoshop Templates From Envato Elements! You can also learn how to create a sketch Photoshop effect, change eye color in Photoshop, remove a person from a photo, and more. Can I continue to use my images as they were captured? The new fill and mask functionality uses a new approach similar to how GIMP handles transforming an image. Instead of replacing segments of an image with just one element, the new fill functionality is smart and able to fill multiple colors simultaneously, accurately. This provides more realism and transparency than traditional Cyan, Magenta, Yellow and Black (CMYK) printing. Lightroom has always been an industry leader in providing all of the capabilities you need in a photography workflow. But Photoshop has always kept pace, offering a comprehensive range of sophisticated editing tools, including its signature flexibility and ability to be used for still-life, landscape, architectural or fashion photography.

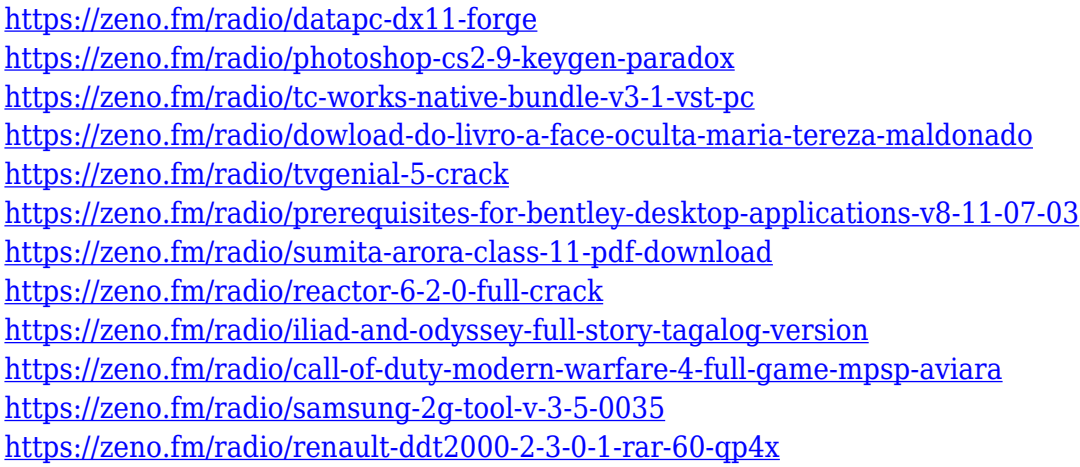

The face detection is a part of the auto detection feature of ImageMagick. It analyses and detects the facial features, such as eyes, nose and lips, and then points out the location of the face on the image. The feature is very helpful, especially when a portrait is blurred and face detection is applied. It works best with more than 50% of the face visible on the image. There is some error tolerance for the feature to detect faces in low light and with more than one face on the image. It can be activated with the Face Detection command (G Command > Face Detection) or the face>Detection>Create Mask command. The Hands tool is a part of the AutoFacelift command in the G Command panel. It detects a generally constant pattern of skin in an image (such as the skin on your hands) and you can then automatically enhance the areas affected by that skin pattern. You can improve and restore the areas of skin less affected by the image content. It is much like the Saturate command but it can be applied to any area of an image. It works by identifying the skin area with the canvas size of the image and it virtually wraps the canvas, setting the affected areas to the desired transparency, and removes the canvas around the image. For anyone who wants to make a batch process of converting the images into various sizes and formats, the Convert utility is a great choice. It is a good tool for creating uniform Photoshop batch projects, such as rasterizing and resizing of 50 to 1000 images into different sizes and formats. The application is designed to perform multiple actions, one after another with a simple click of a single button. Converter has the ability to work with any number of files and can be used to optimize the images with the help of Adaptive Threshold Adaptive Threshold command and the Sharpening command. It also provides the best and most realistic visual quality to the images.

In addition, Photoshop CC also introduced a lot of new to the industry. Learn how to edit it to create given objects like stars out of different colored photos. You can design visually to see what the final result looks like with the help of three digital paintings, including grunge, watercolor, and illustration. Also, you can create full-quality 3D features as well as modify a 3D sketch. You can also download Photoshop as a mobile app to edit your images on the go. With this tool, you can find the best features and tools. But if you want to use Photoshop quickly enough, you should consider purchasing the latest version of the program.

And for the other versions like Photoshop Lightroom Classic CC and Photoshop Elements CC, you can use these tools and features to edit, clarify, and tone images. From effects to finish-to-die-for. If you're looking for a workflow combining the usability of traditional 2D tools with the speed and power of photo editing, it's got to be Photoshop. But we don't just consider it for itself. Mac Life called Photoshop Elements "the go-to photo editing program for all image editors," and its cross-platform nature makes it indispensable whenever PC-based photo editing is required, too. Photoshop's upgrade to the global GPU scene means that the level of interactivity for design work is at an all-time high, and Adobe is amping it up with features that should make professional digital painters very happy indeed. What's Nikon doing with its new lineup of mirrorless cameras? Will Apple make a photorealistic pair of augmented reality glasses a reality? Over the past few years, we've seen a lot of new contenders takeoff the innovation crown, and while most recently imagine ourselves in the future, especially in the realm of augmented reality, the present is filled with great new camera technologies and inventions that are already transforming the way we interact with imagery. As we think about the future of Photo&Video, we know that change is on the horizon, and we're looking forward to what will be interesting in the years to come. Here's a quick look at a couple of key items you'll be seeing more often in the near future.